# Popis eGON služby

## E279 – robOverHromadneAifo2

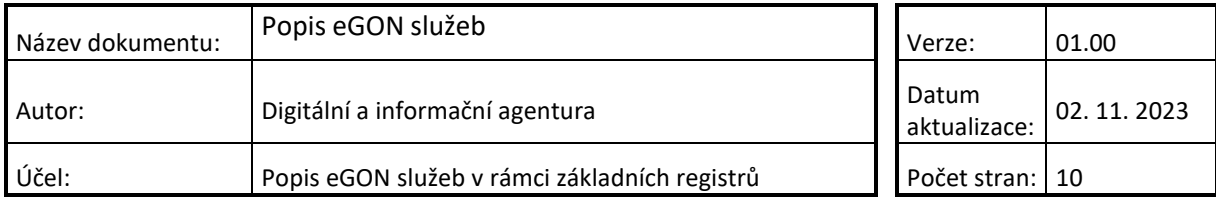

## DIGITÁLNÍ A INFORMAČNÍ AGENTURA\_

#### **Obsah**

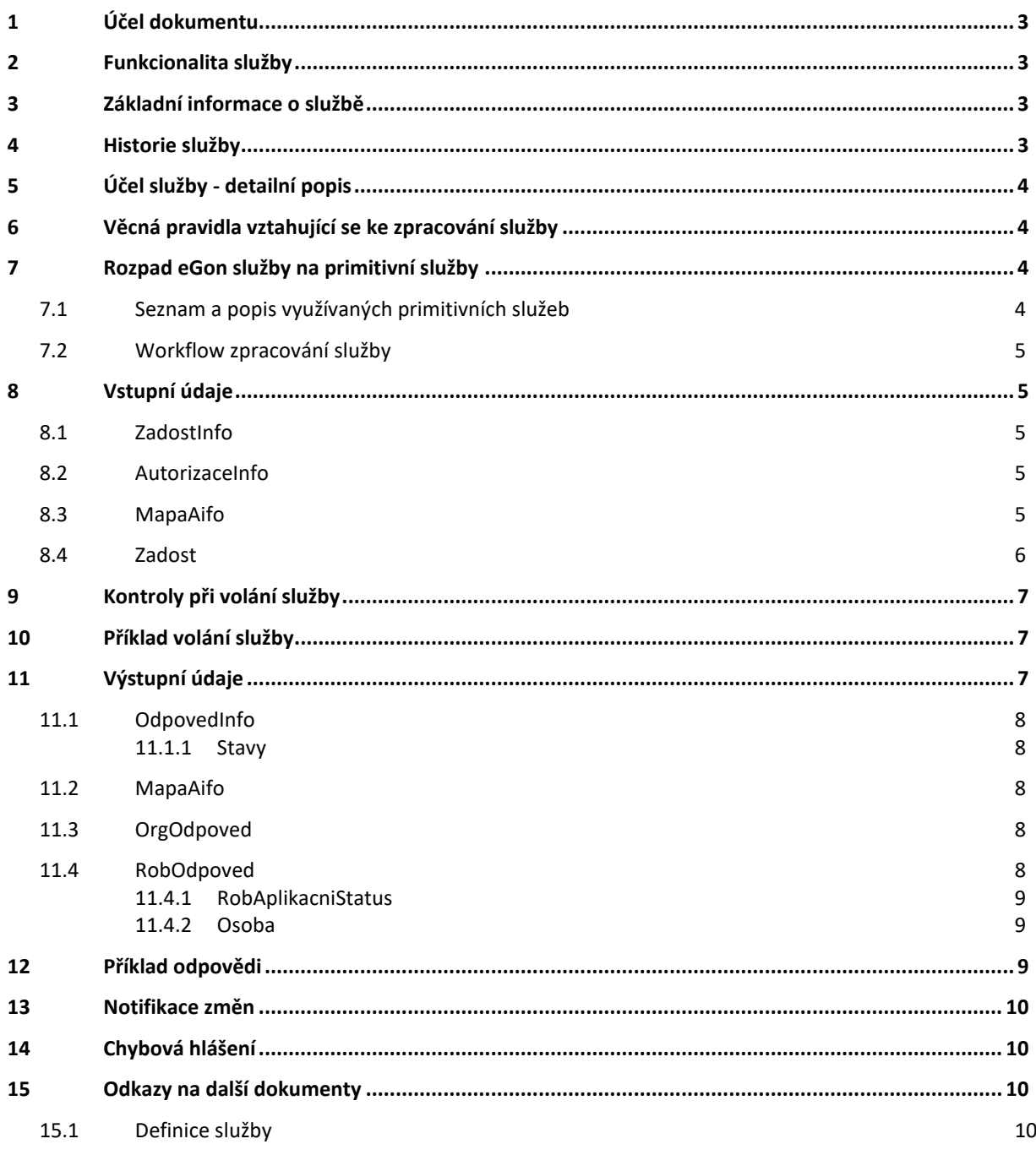

## <span id="page-2-0"></span>**1 Účel dokumentu**

Účelem tohoto dokumentu je především poskytnout orgánům veřejné moci, obecně uživatelům Základních registrů, jednoduchý a srozumitelný popis, jak používat příslušnou eGON službu, včetně informací pro IT pracovníky orgánů veřejné moci. Změny provádí DIA.

### <span id="page-2-1"></span>**2 Funkcionalita služby**

Služba *E279 robOverHromadneAifo2* slouží pro ověření údajů vedených v AIS oproti informacím vedeným v ROB. Na základě zaslaných dat vydá ROB informaci o výsledku porovnání zaslaných údajů k aktuálním datům v ROB.

Služba primárně neslouží pro aktualizaci dat vedených v AIS, pro aktualizaci dat na základě jejich změn jsou určeny notifikační služby.

#### <span id="page-2-2"></span>**3 Základní informace o službě**

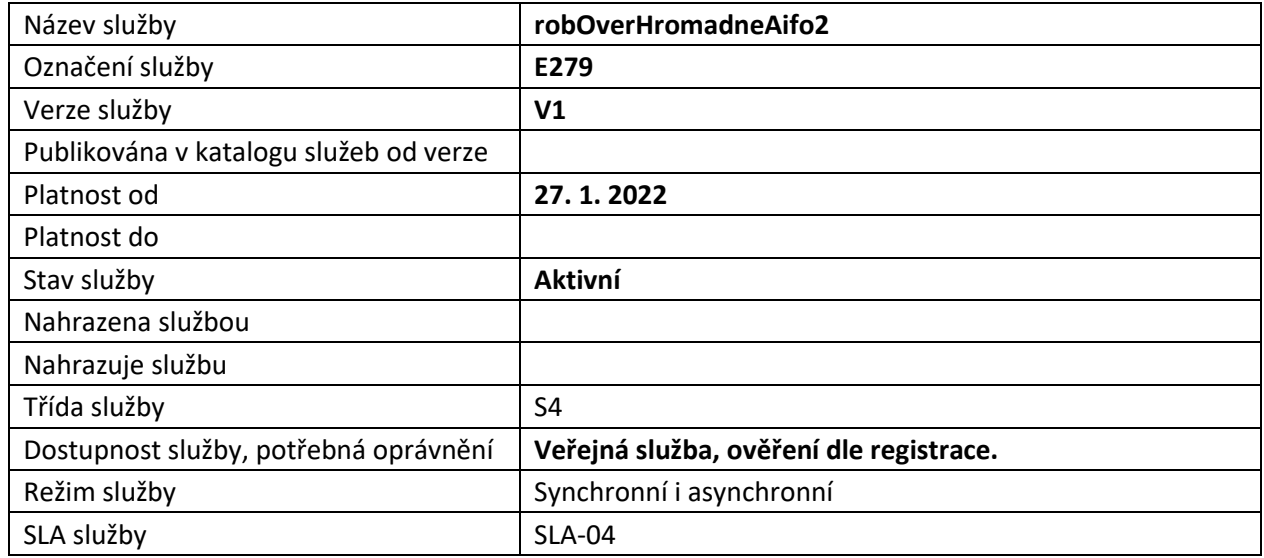

#### <span id="page-2-3"></span>**4 Historie služby**

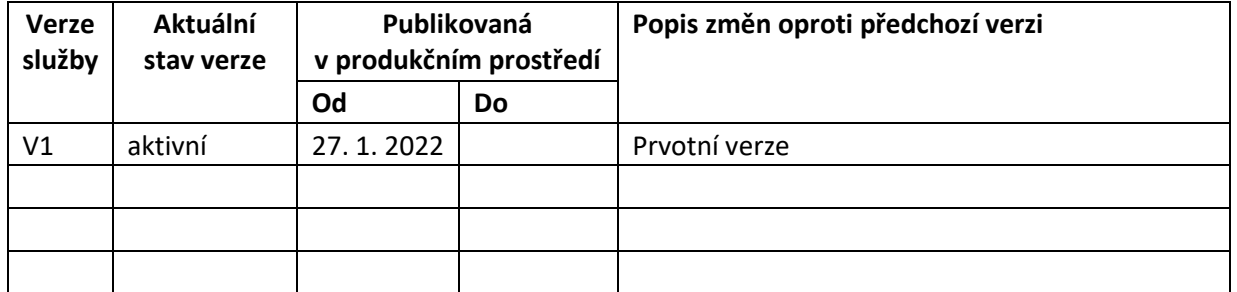

## <span id="page-3-0"></span>**5 Účel služby - detailní popis**

Služba *E279 robOverHromadneAIFO2* slouží pro ověření údajů vedených v AIS k obyvateli oproti referenčním údajům o obyvateli vedeným v ROB.

Před vlastním ověřením v ROB je provedeno ověření existence záznamu v ORG, informace o neúspěšném ověření v ORG je součástí výstupu služby.

Následně ROB na základě zaslaného seznamu AIFO a údajů provede porovnání zaslaných údajů oproti referenčním údajům vedeným v ROB a vydá informaci o výsledku porovnání.

Výsledkem porovnání je informace o existenci v ROB dle AIFO a dále informace o tom, které údaje na vstupu odpovídají, respektive neodpovídají hodnotám referenčních údajů vedeným v ROB.

## <span id="page-3-1"></span>**6 Věcná pravidla vztahující se ke zpracování služby**

Po zahájení zpracování je provedena transformace AIFO<sub>AIS</sub> ze vstupu prostřednictvím ORG. Jak v případě kompletního úspěšného ověření v ORG, tak i v případě částečného neověření v ORG je předáno zpracování do ROB.

ROB ověřuje pouze záznamy s úspěšně přeloženým AIFO. AIS musí mít oprávnění na ověřované údaje v ROB.

Každá osoba se v ROB ověřuje samostatně a z ROB se vydává dílčí status o jejím ověření.

Služba nevydává žádné referenční údaje vedené v ROB, pouze výsledky porovnání referenčních údajů se vstupními hodnotami.

#### <span id="page-3-2"></span>**7 Rozpad eGon služby na primitivní služby**

#### <span id="page-3-3"></span>*7.1 Seznam a popis využívaných primitivních služeb*

V rámci zpracování jsou využívány následující interní služby:

- *G27 – orgCtiAifo*  služba pro převod AIFOzdr na AIFOcil, pokud neexistují, chyba.
- *O35 – robOverHromadneAifo2* služba pro ověření osoby v ROB.

## DIGITÁLNÍ A INFORMAČNÍ AGENTURA\_

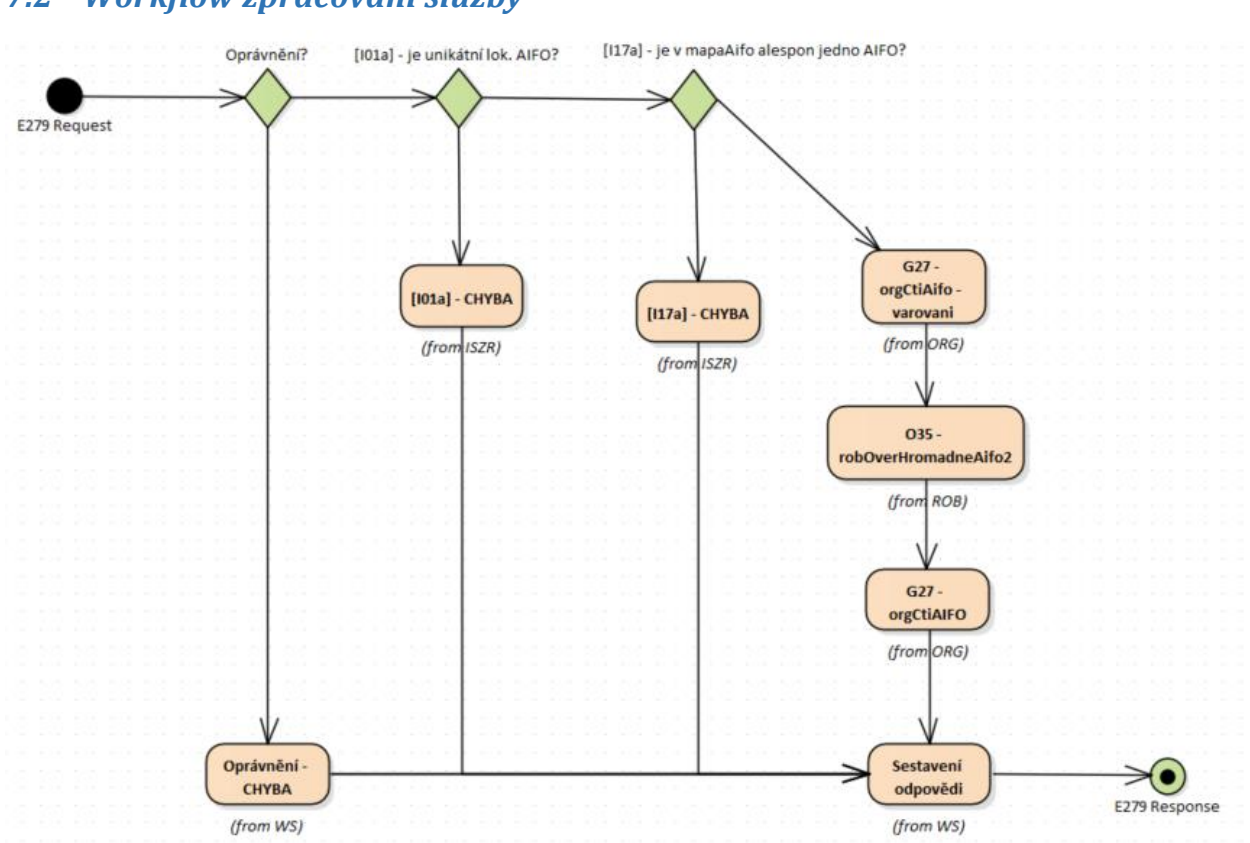

#### <span id="page-4-0"></span>*7.2 Workflow zpracování služby*

#### <span id="page-4-1"></span>**8 Vstupní údaje**

Vstupní údaje obsahují standardní položky, definované v datovém typu *RobOverHromadneAifo2Type.* Bez správného vyplnění vstupních údajů nelze transakci zpracovat.

#### <span id="page-4-2"></span>*8.1 ZadostInfo*

Položka *ZadostInfo* představuje standardní hlavičku datové zprávy dotazu, která je odesílána ke zpracování. Struktura a obsah hlavičky zprávy jsou dány datovým typem *ZadostInfoType*. Obsahuje údaje, které ISZR vyžaduje pro ověření přístupu ke službě. Povinné položky musí být vyplněny.

#### <span id="page-4-3"></span>*8.2 AutorizaceInfo*

Položka *AutorizaceInfo* obsahuje v elementu *SeznamUdaju* atributy, které musí být v ROB ověřeny. Podle tohoto seznamu jsou také ověřována oprávnění na přístup k referenčním údajům v ROB.

Položka *MaximalniPocetZaznamu* se v této službě nevyužívá.

#### <span id="page-4-4"></span>*8.3 MapaAifo*

Položka *MapaAifo* obsahuje seznam vstupních AIFO v elementu *PrevodAifo*.

#### <span id="page-5-0"></span>*8.4 Zadost*

Položka *Zadost* slouží k detailní specifikaci požadavků na službu. Vstupní parametry jsou uvedeny v elementu *RobOverHromadneAifo2Data*. V tomto elementu se uvádí seznam osob k ověření.

U každé osoby je povinný element *Aifo*, ostatní elementy jsou nepovinné. Pokud se elementy uvedou, ověřuje se shoda jejich hodnoty na hodnotu referenčního údaje vedeného v ROB (za předpokladu, že je AIFO úspěšně transformováno v ORG). Pokud není hodnota uvedena je brán zřetel na obsah elementu *SeznamUdaju*, pokud je zde uveden název referenčního údaje, který není vyplněn, porovnává se na nevyplnění v ROB.

Atribut *typPorovnani* elementu *RobOverHromadneAifoData* definuje způsob porovnání pro textové řetězce (doporučuje se používat "diakritika" tj. porovnání bez ohledu na velikost písmen).

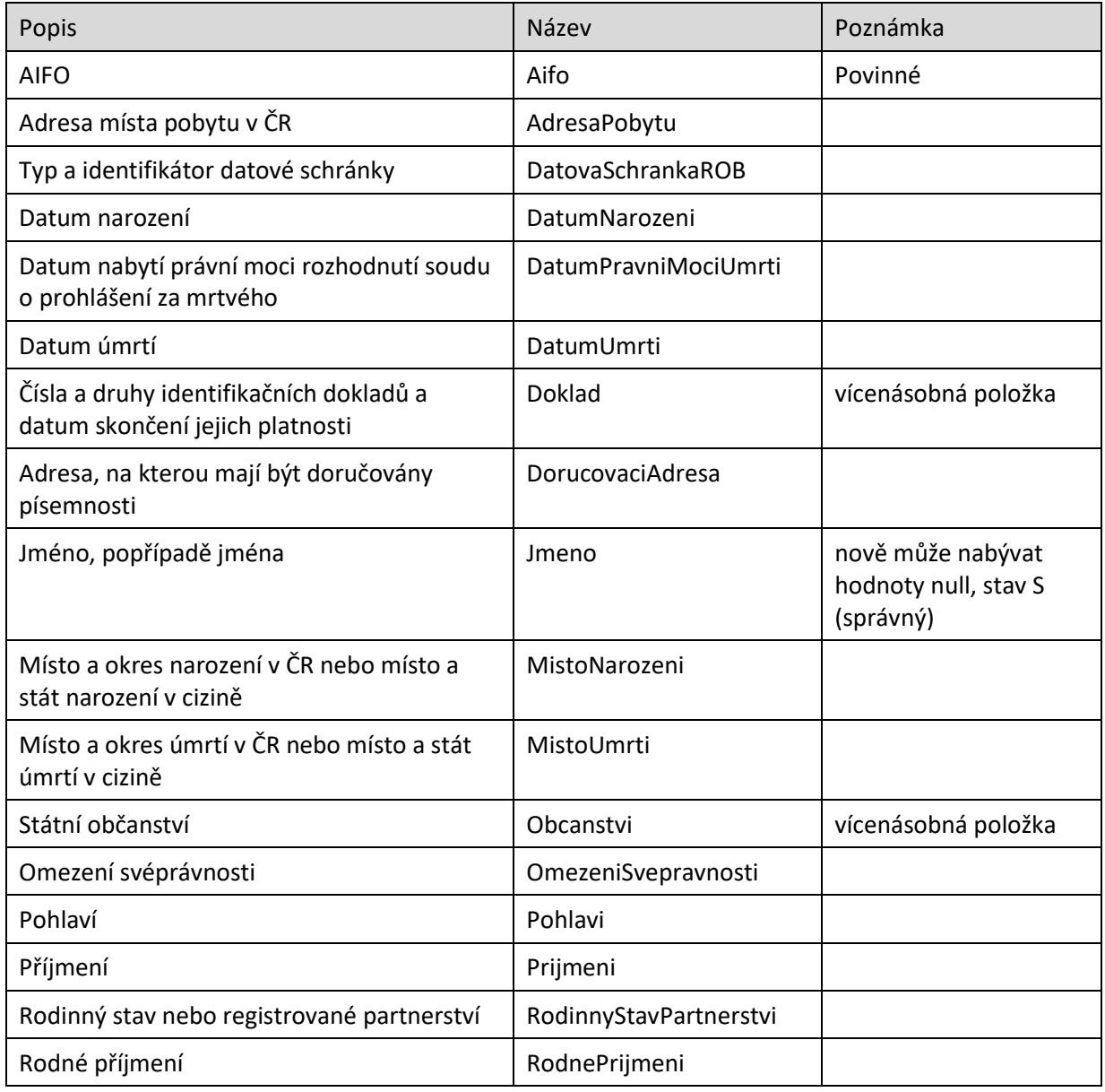

Možné vstupní údaje jsou uvedeny v následující tabulce:

## <span id="page-6-0"></span>**9 Kontroly při volání služby**

Na vstupu jsou prováděny běžné kontroly na oprávnění při volání služby a na validní obsah elementu *MapaAifo*.

## <span id="page-6-1"></span>**10 Příklad volání služby**

```
<soapenv:Envelope xmlns:soapenv="http://schemas.xmlsoap.org/soap/envelope/" 
xmlns:urn="urn:cz:isvs:iszr:schemas:IszrRobOverHromadneAifo2:v1" 
xmlns:urn1="urn:cz:isvs:iszr:schemas:IszrAbstract:v1" 
xmlns:urn2="urn:cz:isvs:reg:schemas:RegTypy:v1" 
xmlns:urn3="urn:cz:isvs:rob:schemas:RobDotazyData:v1">
    <soapenv:Header/>
    <soapenv:Body>
       <urn:RobOverHromadneAifo2>
          <urn1:ZadostInfo>
             <urn2:CasZadosti>2012-05-14T00:00:00.000+02:00</urn2:CasZadosti>
             <urn2:Agenda>A115</urn2:Agenda>
             <urn2:AgendovaRole>CR829</urn2:AgendovaRole>
             <urn2:Ovm>00007064</urn2:Ovm>
             <urn2:Ais>33</urn2:Ais>
             <urn2:Subjekt>Subjekt1</urn2:Subjekt>
             <urn2:Uzivatel>Uzivatel1</urn2:Uzivatel>
             <urn2:DuvodUcel>Důvod a Účel1</urn2:DuvodUcel>
             <urn2:AgendaZadostId>b22b70bb-7a7a-4aae-8528-2d42efa80735</urn2:AgendaZadostId>
             <urn2:IszrZadostId>b22b70bb-7a7a-4aae-8528-2d42efa80735</urn2:IszrZadostId>
          </urn1:ZadostInfo>
          <urn1:AutorizaceInfo><urn1:SeznamUdaju>Jmeno Prijmeni 
Aifo</urn1:SeznamUdaju></urn1:AutorizaceInfo><urn1:MapaAifo nacistData="true">
                        <urn2:PrevodAifo>
                                <urn2:LokalniAifo xsi:type="urn2:LokalniAifoType" 
xmlns:xsi="http://www.w3.org/2001/XMLSchema-instance">1</urn2:LokalniAifo>
                                <urn2:GlobalniAifo>KrTRsW7WXswIClwD2dcs7Fw=</urn2:GlobalniAifo>
                        </urn2:PrevodAifo>
                        <urn2:PrevodAifo>
                                <urn2:LokalniAifo xsi:type="urn2:LokalniAifoType" 
xmlns:xsi="http://www.w3.org/2001/XMLSchema-instance">2</urn2:LokalniAifo>
                                <urn2:GlobalniAifo>uI8AqfwIo1/DokLJbr74w14=</urn2:GlobalniAifo>
                        </urn2:PrevodAifo>
                </urn1:MapaAifo>
          <urn:Zadost>
             <urn:RobOverHromadneAifo2Data>
                <!--1 or more repetitions:-->
                <urn3:Osoba>
                        <urn3:Aifo xsi:type="urn2:LokalniAifoType" 
xmlns:xsi="http://www.w3.org/2001/XMLSchema-instance">1</urn3:Aifo>
                       <urn3:Jmeno>Andělína</urn3:Jmeno>
                        <urn3:Prijmeni>Rozalia</urn3:Prijmeni>
                </urn3:Osoba>
                <urn3:Osoba>
                        <urn3:Aifo xsi:type="urn2:LokalniAifoType" 
xmlns:xsi="http://www.w3.org/2001/XMLSchema-instance">2</urn3:Aifo>
                        <urn3:Jmeno>Youssef</urn3:Jmeno>
                        <urn3:Prijmeni>Dietfried</urn3:Prijmeni>
                </urn3:Osoba>
             </urn:RobOverHromadneAifo2Data>
          </urn:Zadost>
       </urn:RobOverHromadneAifo2>
    </soapenv:Body>
</soapenv:Envelope>
```
## <span id="page-6-2"></span>**11 Výstupní údaje**

Výstupní údaje obsahují položky definované v datovém typu *RobOverHromadneAifo2ResponseType*.

#### <span id="page-7-0"></span>*11.1 OdpovedInfo*

Struktura položky *OdpovedInfo* obsahuje údaje, které ISZR ale i AIS očekává k dokončení vyřízení požadavku. Struktura a obsah hlavičky zprávy jsou dány datovým typem *OdpovedInfoType*.

#### <span id="page-7-1"></span>**11.1.1 Stavy**

Stav provedení služby je uveden v elementu *Status*/*VysledekKod*:

- *OK* služba byla zpracována v pořádku
- *VAROVANI* při zpracování nastala situace, na kterou je vhodné upozornit.
- *CHYBA* zpracování není možné provést

Pokud skončí služba stavem *VAROVANI*, jsou podrobnosti uvedeny v aplikační části odpovědi, v elementech *OrgOdpoved* a *RobOdpoved*.

Stav VAROVANI nastává v situacích:

- Nebylo možné provést překlad některého AIFO v ORG
- Nebyl ověřen kompletní vstup v ROB.

Stav, kdy zpracování není možné provést, nastane v situaci, kdy službu nebylo možné z nějakého závažného důvodu vykonat nebo sestavit odpověď. Příkladem situace, ve které vzniká tato chyba je například chybný vstup služby, nedostupnost ROB a podobně.

#### <span id="page-7-2"></span>*11.2 MapaAifo*

Položka je vyplněna, pokud nedojde k systémové chybě při vykonání služby a obsahuje seznam AIFO ze vstupu po provedení transformací v ORG. Nevalidní globální AIFO jsou na výstupu služby nevyplněna.

#### <span id="page-7-3"></span>*11.3 OrgOdpoved*

Položka je vyplněna, pokud nedojde k systémové chybě při vykonání služby a pokud není možné provést validní překlad některého AIFO uvedeného v *MapaAifo*. Na výstupu je uvedeno pro každé nevalidní vstupní AIFO v elementu *OrgAifoStatus* vstupní lokální AIFO a stav překladu v ORG.

#### <span id="page-7-4"></span>*11.4 RobOdpoved*

Položka je vyplněna, pokud nedojde k systémové chybě při vykonání služby. Obsahem položky je aplikační status ROB v elementu *RobAplikacniStatus*, jako vykonavatele služby a dále informace o výsledku ověření v elementech osoba pro každou osobu ověřovanou v ROB (tedy takovou, jejíž AIFO bylo úspěšně převedeno v ORG a v ROB existuje).

Údaje, které mohou být seznamy (vícenásobné údaje *Obcanstvi*, *Doklad*) se ověřují jako množina údajů. Vyhodnocení se provádí tak, že se porovnává vstupní množina údajů s množinou údajů, které jsou k danému referenčnímu údaji uloženy v ROB.

- pokud jsou množiny shodné, je to vyhodnoceno jako shoda
- pokud množiny mají neprázdný průnik, je to vyhodnoceno jako částečná shoda
- pokud množiny mají prázdný průnik, je to vyhodnoceno jako neshoda.

Částečná shoda vícenásobných položek se pro vyhodnocení ověření osoby považuje za shodu - např. v ROB je vedeno občanství CZE a SVK, dotaz obsahuje CZE – není důvod osobu zpochybňovat.

#### <span id="page-8-0"></span>**11.4.1 RobAplikacniStatus**

Element *VysledekRobKodType* obsahuje:

- OK všechny údaje byly úspěšně ověřeny
- VAROVANI některé hodnoty nebyly ověřeny

V případě výsledku VAROVANI je uveden v elementech *VysledekDetail* v elementu *VysledekSubKod* informace o typu varování:

- PARCIALNI ZAZNAM NENALEZEN alespoň jeden záznam nebyl nalezen.
- PARCIALNI ZAZNAM NEOVEREN alespoň jeden údaj není ověřen.

#### <span id="page-8-1"></span>**11.4.2 Osoba**

V elementu je uvedeno lokální AIFO v elementu *Aifo*, seznam ověřených údajů v elementu *OvereneUdaje*, seznam částečně ověřených údajů v elementu *CastecneOvereneUdaje* a seznam neověřených údajů v elementu *NeovereneUdaje*.

Seznamy se vydávají pouze v případě, že nejsou prázdné.

### <span id="page-8-2"></span>**12 Příklad odpovědi**

<soapenv:Envelope xmlns:soapenv="http://schemas.xmlsoap.org/soap/envelope/" xmlns:autocont1="urn:cz:isvs:iszr:services:IszrRobOverHromadneAifo2:v1" xmlns:abs="urn:cz:isvs:iszr:schemas:IszrAbstract:v1" xmlns:autocont2="urn:cz:isvs:iszr:schemas:IszrRobOverHromadneAifo2:v1" xmlns:reg="urn:cz:isvs:reg:schemas:RegTypy:v1" xmlns:xlinl="http://www.w3.org/1999/xlink" xmlns:rod="urn:cz:isvs:rob:schemas:RobDotazyData:v1" xmlns:rob="urn:cz:isvs:rob:schemas:RobTypy:v1"> <soapenv:Header /> <soapenv:Body> <autocont2:RobOverHromadneAifo2Response> <abs:OdpovedInfo> <reg:CasOdpovedi>2021-12-13T07:05:48.2219254+01:00</reg:CasOdpovedi> <reg:Status> <reg:VysledekKod>VAROVANI</reg:VysledekKod> </reg:Status> <reg:AgendaZadostId>b22b70bb-7a7a-4aae-8528-2d42efa80735</reg:AgendaZadostId> <reg:IszrZadostId>7cdb2718-8a28-13f8-9549-289678cdb000</reg:IszrZadostId> </abs:OdpovedInfo> <abs:MapaAifo lokalniAifoOd="3"> <reg:PrevodAifo> <reg:LokalniAifo>1</reg:LokalniAifo> <reg:GlobalniAifo>KrTRsW7WXswIClwD2dcs7Fw=</reg:GlobalniAifo> </reg:PrevodAifo> <reg:PrevodAifo> <reg:LokalniAifo>2</reg:LokalniAifo> <reg:GlobalniAifo>uI8AqfwIo1/DokLJbr74w14=</reg:GlobalniAifo> </reg:PrevodAifo> </abs:MapaAifo> <autocont2:RobOdpoved> <autocont2:RobOverHromadneAifo2DataResponse> <rod:RobAplikacniStatus> <rob:VysledekRobKodType>VAROVANI</rob:VysledekRobKodType> <rob:VysledekDetail> <rob:VysledekSubKod>PARCIALNI ZAZNAM NEOVEREN</rob:VysledekSubKod> <rob:VysledekPopis>CHYBA\_1902: Pro některé hodnoty Aifo nebyly ověřeny některé záznamy.</rob:VysledekPopis> </rob:VysledekDetail> </rod:RobAplikacniStatus> <rod:Osoba> <rod:Aifo>1</rod:Aifo> <rod:OvereneUdaje>Aifo Jmeno Prijmeni</rod:OvereneUdaje>

## DIGITÁLNÍ A INFORMAČNÍ AGENTURA\_

```
</rod:Osoba>
      <rod:Osoba>
     <rod:Aifo>2</rod:Aifo>
     <rod:OvereneUdaje>Aifo</rod:OvereneUdaje>
      <rod:NeovereneUdaje>Jmeno Prijmeni</rod:NeovereneUdaje>
    </rod:Osoba>
    </autocont2:RobOverHromadneAifo2DataResponse>
   </autocont2:RobOdpoved>
  </autocont2:RobOverHromadneAifo2Response>
</soapenv:Body>
</soapenv:Envelope>
```
## <span id="page-9-0"></span>**13 Notifikace změn**

Služba není editační, notifikace změn pro ni není relevantní.

#### <span id="page-9-1"></span>**14 Chybová hlášení**

Služba neobsahuje specifická chybová hlášení.

## <span id="page-9-2"></span>**15 Odkazy na další dokumenty**

#### <span id="page-9-3"></span>*15.1 Definice služby*

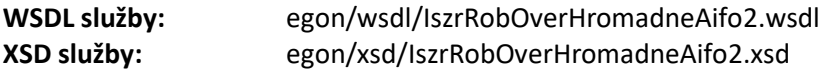